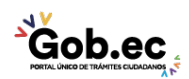

Registro Único de Trámites y Regulaciones

Código de Trámite: IESS-035-01-13 Página 1 de 2

## Información de Trámite

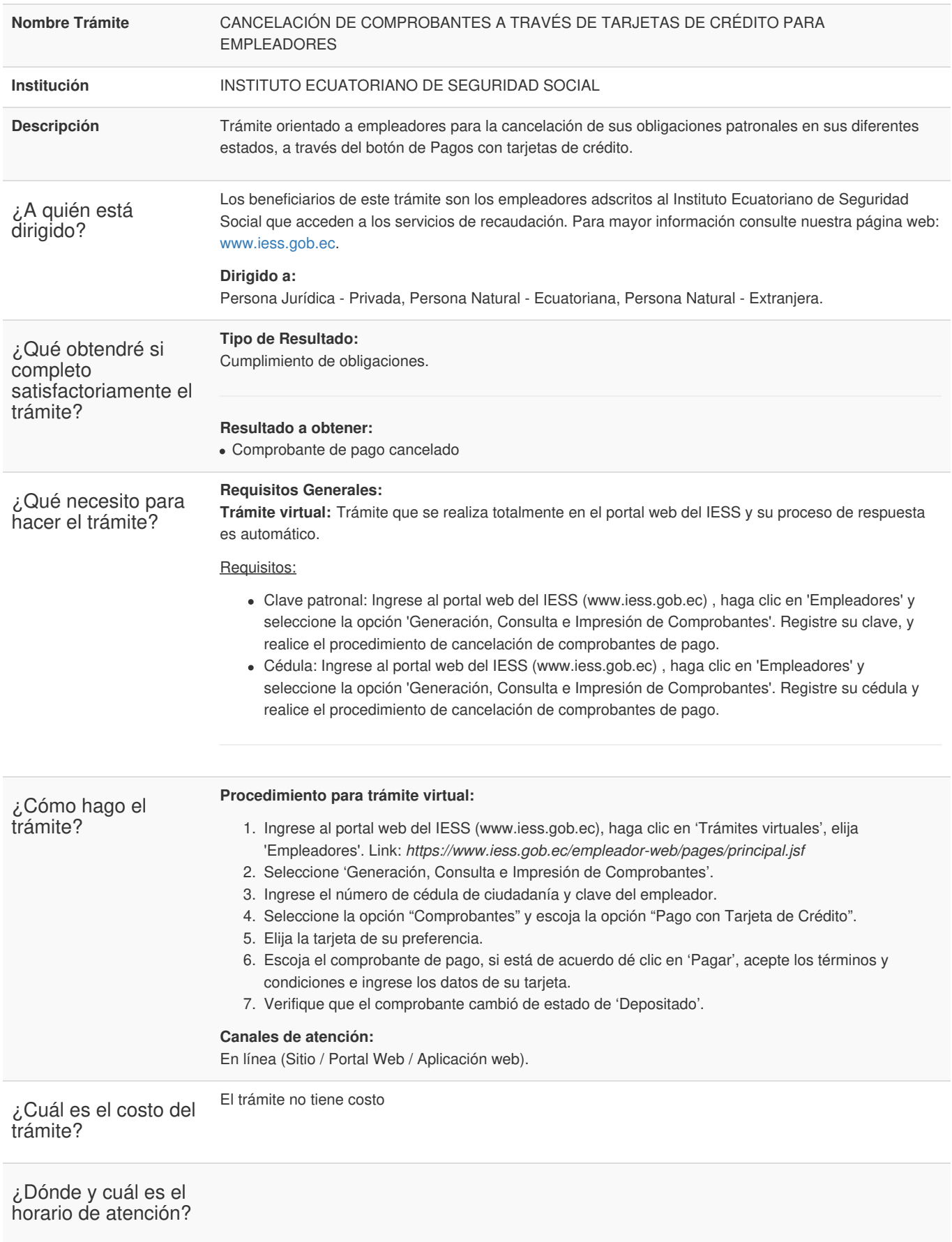

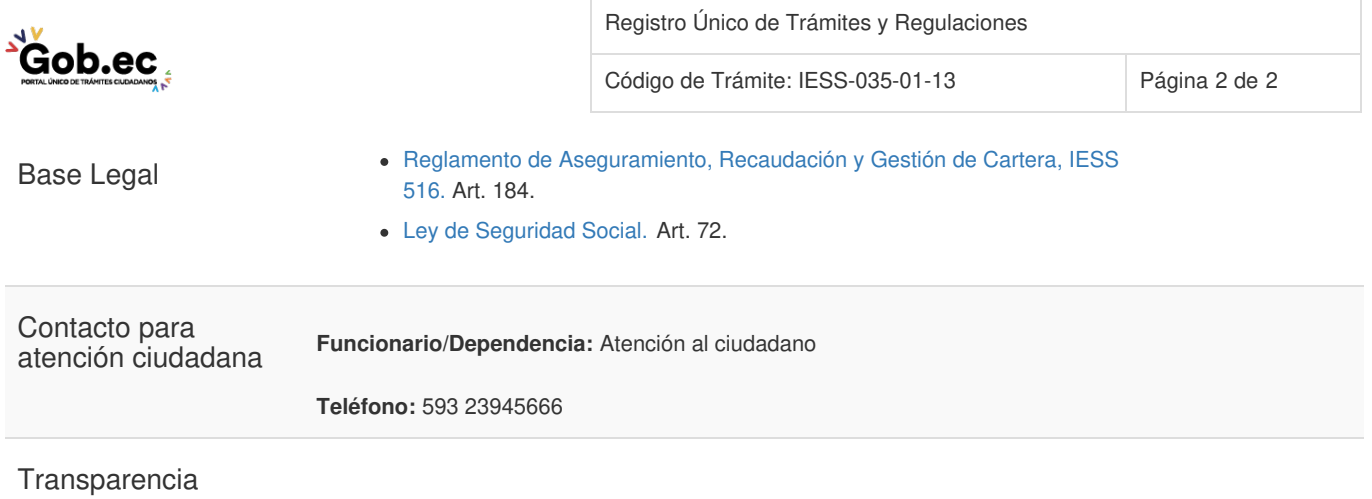

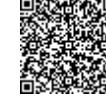

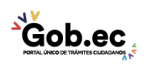